## **IP 확인**

[IP](https://jace.link/tag/ip?do=showtag&tag=IP), [python](https://jace.link/tag/python?do=showtag&tag=python)

from requests import get

```
ip = get('https://api.ipify.org').text
print ('My public IP address is:', ip)
```
## **Plugin Backlinks:**

From: <https://jace.link/> - **Various Ways**

Permanent link: **<https://jace.link/open/ip-%ED%99%95%EC%9D%B8>**

Last update: **2022/01/27 06:17**

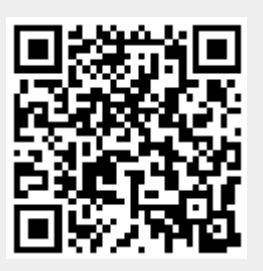